## Virtual MIDI Piano Keyboard License Code & Keygen Download X64 [2022-Latest]

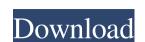

# Virtual MIDI Piano Keyboard Crack+ [Win/Mac]

Virtual MIDI Piano Keyboard - A compact audio synthesizer for Windows with an intuitive and visually appealing user interface. Virtual MIDI Piano Keyboard is one of the first MIDI synthesizers for Windows to offer support for network MIDI. Chords, rhythm, arpeggiation, and much more! Virtual MIDI Piano Keyboard is one of the first MIDI synthesizers for Windows to offer support for network MIDI. Chords, rhythm, arpeggiation, and much more! Virtual MIDI Piano Keyboard is one of the first MIDI synthesizers for Windows with an intuitive and visually appealing user interface. Virtual MIDI Piano Keyboard is one of the first MIDI synthesizers for Windows to offer support for network MIDI. Chords, rhythm, arpeggiation, and much more! Virtual MIDI Piano Keyboard is on intuitive, interactive keyboard layout It is very simple to fiddle with, even by users with little or no experience in software tools. Installation does not take a long time or require special attention from the user. The app is wrapped in a plain window with a simple layout, representing Virtual MIDI Piano Keyboard in put in plain in put in plain in plain in plain in

#### Virtual MIDI Piano Keyboard Crack+ Free Download

\* Play virtual piano with your computer keyboard \* Play with velocity like playing real piano \* Build your own virtual MIDI Piano Keyboard by users with little or no experience in software tools. Installation does not take a long time or require special attention from the user. The app is wrapped in a plain window with a simple layout, representing Virtual MIDI Piano Keyboard's interface, where you can use the mouse or keyboard to play the piano. Adjust audio input, select instruments, and more As far as adjustments are concerned, you can customize the control mode (e.g. modulation, volume, balance) and value, set the bender level, as well as choose the bank and program (e.g. acoustic grand piano, clavinet, celesta, electric grand piano). Plus, you can establish the channel, base octave, transpose and velocity. Furthermore, it is possible to import SoundFound instruments, set up the MIDI Piano Keyboard does not put a strain on computer resources, since it runs on a very low quantity of CPU and memory. It is very responsive to key strokes and mouse events, and works well, without causing the operating system to hang, crash or pop up error dialogs. To end with All in all, Virtual MIDI Piano Keyboard of 'UserForm1' failed I also have a couple of code 09e8f5149f

## Virtual MIDI Piano Keyboard Crack+ Download [Mac/Win]

Virtual MIDI Piano Keyboard is a wonderful piece of software that enables users to play a virtual piano, just as the name suggests. An intuitive, interactive keyboard layout It is very simple to fiddle with, even by users with little or no experience in software tools. Installation does not take a long time or require special attention from the user. The app is wrapped in a plain window with a simple layout, representing Virtual MIDI Piano Keyboard's interface, where you can use the mouse or keyboard to play the piano. Adjust audio input, select instruments, and more As far as adjustments are concerned, you can establish the channel, base octave, transpose and velocity. Furthermore, it is possible to import SoundFound instruments, set up the MIDI connection, remap the keyboard, add extra controllers, reconfigure program shortcuts, as well as pick a color to highlight all note events, just to name a few options provided by the tool. Virtual MIDI Piano Keyboard does not put a strain on computer resources, since it runs on a very low quantity of CPU and memory. It is very responsive to key strokes and mouse events, and works well, without causing the operating system to hang, crash or pop up error dialogs. To end with All in all, Virtual MIDI Piano Keyboard offers a user-friendly working environment for playing a virtual keyboard, and it should please the entire audience. Virtual understand the rights to our videos and to the instruments used. It's just a lot of fun for us to do this, and we hope it's the same for you! the lot opyright is there just in case, and we'll always credit the manufacturer and model of the equipment used in our videos. The videos are not intended to teach anyone how to play instruments in any way, and they do not offer any sort of serious education. Please also keep in mind that the primary function of this channel is entertainment. We don't recommend using our content in a real studio and making legal contracts without a music teacher, because they

### What's New in the Virtual MIDI Piano Keyboard?

Listen to your computer's audio at the highest quality possible, even if you have a low-quality audio card or have an old computer. Just remember to run the Audio Driver Booster is an exciting, new audio driver that can boost the audio quality of any PC's built-in audio. Gain professional sound from your computer Audio Driver Booster is designed to offer the best sound quality possible. It does so by boosting the performance of your PC's built-in audio driver. Currently, most computers use a universal audio driver that cannot accurately represent the various requirements of different types of sound cards. While this does not sound like a big deal, it causes the audio quality to take a hit. With Audio Driver Booster, you can easily adjust the sound quality for your different types of sound cards. This enables you to make the most of your audio card's capabilities and get the best audio quality from your PC. You can choose a sound mode that offers the most balanced sound in a variety of applications such as games, movies, and music. The optimized sound mode is automatically selected according to the sound card installed. System requirements: Audio Driver Booster works on Windows 8.1 (64-bit), Windows Vista SP1 (64-bit), and Windows XP SP3 (32-bit). What's new in this version: Audio Driver Booster has improved functionality compared to previous versions. Now you can make professional adjustments even to your music-oriented sound cards. Add-on Requirements: You'll have to have the following add-on in order to utilize the improved functionality of Audio Driver Booster: Hex Editor Audio Driver Booster: Hex Editor Audio Driver Booster: Hex Editor Audio Driver Booster: Hex Editor Audio Driver Booster: Hex Editor Audio Driver Booster: Hex Editor Audio Driver Booster: PLAY THE MUSIC FILES AS EARLIER AS POSSIBLE - You are already familiar with the operation of the built-in player of your computer. If you like

### **System Requirements:**

Supported OS: Windows XP, Windows 7, Windows 7, Windows 8, Windows 7, Windows 8, Windows 7, Windows 8, Windows 7, Windows 8, Windows 7, Windows 8, Windows 7, Windows 8, Windows 7, Windows 8, Windows 7, Windows 8, Windows 7, Windows 8, Windows 8, Windows 10 Processor: P4 1.5GHz / P6 2.4GHz Memory: 512MB RAM Graphics: DirectX9 compatible video card with 16MB VRAM DirectX: Version 9.0 Network: Broadband internet connection Hard Drive Space: 10GB free space Additional Notes: Q: One auth manager per view, or one manager per view? Which is the preferred approach when using 1 auth manager per view.

#### Related links:

http://sturgeonlakedev.ca/2022/06/08/ipod-plug-in-for-winamp-3-05-crack-torrent-activation-code-3264bit/ https://jibonbook.com/upload/files/2022/06/cRa4gOB7ppVRCv6j3jNz\_08\_dfb433ecf9750afa8f91f3365a37d0bb\_file.pdf

https://jugueteriapuppe.cl/wp/2022/06/08/versacheck-platinum-x1-crack-activation-code-with-keygen-for-windows/https://www.aveke.fr/wp-content/uploads/2022/06/CapeSoft Office Messenger Serial Key Download For Windows.pdf https://playerclub.app/upload/files/2022/06/4W2l1RvYQvypul7N6xJt 08 cc0be0a2fa11368a7a3db66cb5a9bdef file.pdf

https://blueridgealchemy.net/totalmounter-crack-with-product-key-2022-new/

http://atmecargo.com/?p=2500
https://santoshkpandey.com/emsisoft-decryptor-for-javalocker-crack-free-win-mac/
https://kjvreadersbible.com/guitar-stomps-crack/
https://treelovellc.com/wp-content/uploads/2022/06/Weeny Free PDF To Image Converter Crack Download March2022.pdf
https://mymuzu.com/2022/06/08/save-n-sync-15-5-7-crack-with-license-code-free-download-latest-2022/

http://bestoffers-online.com/?p=8635

https://hominginportland.com/wp-content/uploads/2022/06/gabohis.pdf https://mighty-retreat-11614.herokuapp.com/nobachar.pdf

https://michele-damico.com/?p=25099

https://concourse-pharmacy.com/2022/06/08/notepad-x-latest-2022/ http://haanyaar.com/?p=4895

https://texvasa.com/wp-content/uploads/2022/06/TV\_series\_icon\_pack.pdf

http://psychomotorsports.com/?p=6569 https://croatiansincleveland.com/wp-content/uploads/2022/06/leahbev.pdf